# **Free Download**

#### Bsplayer Download Mac

|                                        | BS.Player co                    | dec manager   |                   |
|----------------------------------------|---------------------------------|---------------|-------------------|
| valable codecs                         |                                 |               |                   |
| Name                                   |                                 | Status        | Version available |
| <ul> <li>FFDShow</li> </ul>            | ×                               | Not Installed | 1.2.4422.0        |
| Flash Video (FLV)                      | ×                               | Not Installed | 1.0.0.5           |
| <ul> <li>MPEG2 decoder</li> </ul>      | ×                               | Not Installed | 1.0.0.4           |
| MPEG audio decoder                     | ×                               | Not Installed | 1.0.0.4           |
| Haali media splitter                   | ×                               | Not Installed | 1.10.262.12       |
| <ul> <li>RealMedia splitter</li> </ul> | ×                               | Not Installed | 1.0.1.2           |
| AC3 Filter                             | ×                               | Not Installed | 1.6.3.0           |
|                                        |                                 |               |                   |
| -                                      |                                 |               |                   |
| -                                      |                                 |               | 100%              |
|                                        |                                 |               | 100%              |
| togress<br>Installing FFDShow.         |                                 |               | 0%<br>Cancel      |
|                                        | Uninstal selec <mark>tor</mark> | tercambio: vi | 0%<br>Cancel      |

Bsplayer Download Mac

4

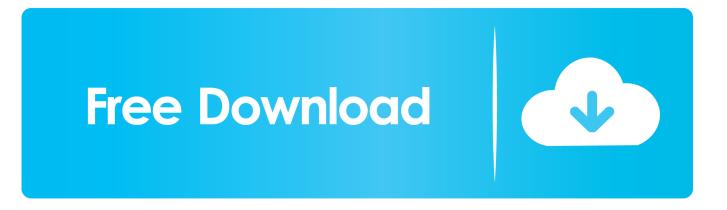

5 2 1029Add info12 67 MBBSplayer 2 5 3 1033Add info12 68 MBBSplayer 2 5 5 1042Add info12.

BS Player is one of the most popular multimedia players for Windows users It is enjoyed by more than 70 million users around the world and has been translated into over 90 different languages.. The most admired feature of this player is its gestures These gestures can make video playback experience effortless and smooth.. 59 MBBSplayer 2 6 1 1065Add info14 59 MBBSplayer 2 6 2 1068Add info13 39 MBDo you have software version that is not currently listed?Upload it now and get rewarded!Need a software version that is not currently listed?Make a software request now!BSplayer DescriptionBSPlayer is a multi-format media player for Windows and one of the leaders in this field.

### bsplayer

bsplayer, bsplayer download, bsplayer mac, bsplayer apk, bsplayer pro apk, bsplayer pro, bsplayer chromecast, bsplayer android, bsplayer skins, bsplayer subtitles, bsplayer indir, bsplayer türkçe karakter sorunu, bsplayer cast to tv

Add special effects and more to make your work professional High quality converter – The new GPU acceleration allows the converter to work without compressing the videos; this conserves the quality of the video.. Do you want to download MX Player dmg for your Mac computer? Read this tutorial carefully and learn how to download and install MX Player on Mac.. #2 VLC Media PlayerBsplayer Download Mac Vpn VLC Media Player is a multi-platform media player with a set of impressive features.

### bsplayer mac

It allows people with inferior systems to enjoy content-rich videos and you can even playback a YouTube video directly from the internet and save it to your local disk.. By the way, you can also import your videos with drag and drop method Step 2 Select Output Format In order to play your videos on different platforms, you can convert videos to various formats as you need.. #1 UniConverter UniConverter is one of the popular video tool for macOS 10 7 or later (10.. But unfortunately, it is only available on the Android platform However, there are few workarounds that can help you to download MX Player for PC and MAC Computer.. 3 Panther QuickTime 6 5 2 or later is required Get it for PowerPC Mac OS X 10.

## bsplayer pro apk

CNET Download provides free downloads for Windows, Mac, iOS and Android devices across all categories of software and apps, including security, utilities, games, video and browsers.. Now you are ready to convert your video With one click on the 'Convert' button, you will get the edited or converted video within seconds.. 14 Mojave included) It has a simple user interface yet a powerful set of features, allowing you to convert between a variety of media formats, including DVD formats.. 37 826Released: Add infoSize: 2 74 MBDownloads: 286,571Rating:Tested: Free from spyware, adware and virusesSelect Version of BSplayer to Download for FREE!Software VersionRelease DateSizeBSplayer 0.. 36 825Add info2 64 MBBSplayer 1 37 826Add info2 74 MBBSplayer 2 4 3 1008Add info12... ItOther Internet SoftwareBSplayer CommentsPlease enable JavaScript to view the comments powered by Disqus.. The software comes free of spyware, ads and user tracking so you are free to enjoy your videos... Here you should select the output format as wanted Step 3 Play or Convert Video as You Wish If necessary, you can hit the 'Edit' icon to edit your video while playing it.. 8Add info272 19 KBBSplayer 0 84 RC4 468Add info793 99 KBBSplayer 0 85 492Add info0. e10c415e6f